# ATAJOS DEL TECLADO PARA Microsoft Office  $(2007 - 365)$

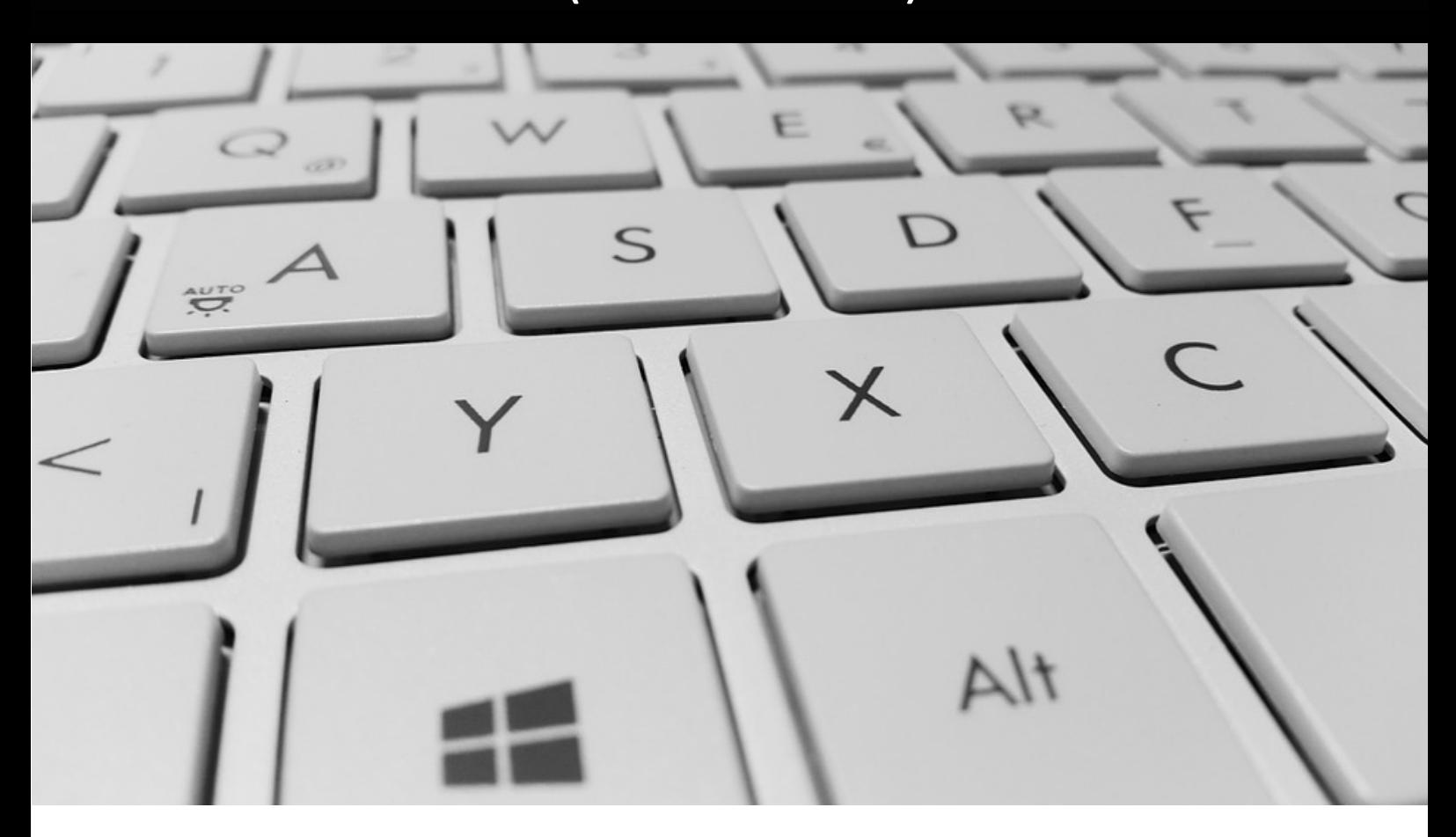

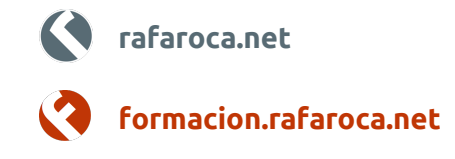

Abajo se muestran los atajos más útiles de las aplicaciones de *Microsoft Office*. Si queremos obtener la lista completa, buscaremos *métodos abreviados de teclado* en la ventana de ayuda de cada aplicación.

# **Office:** Word, Excel, Access, PowerPoint

**formacion.rafaroca.net**

formacion.rafaroca.net

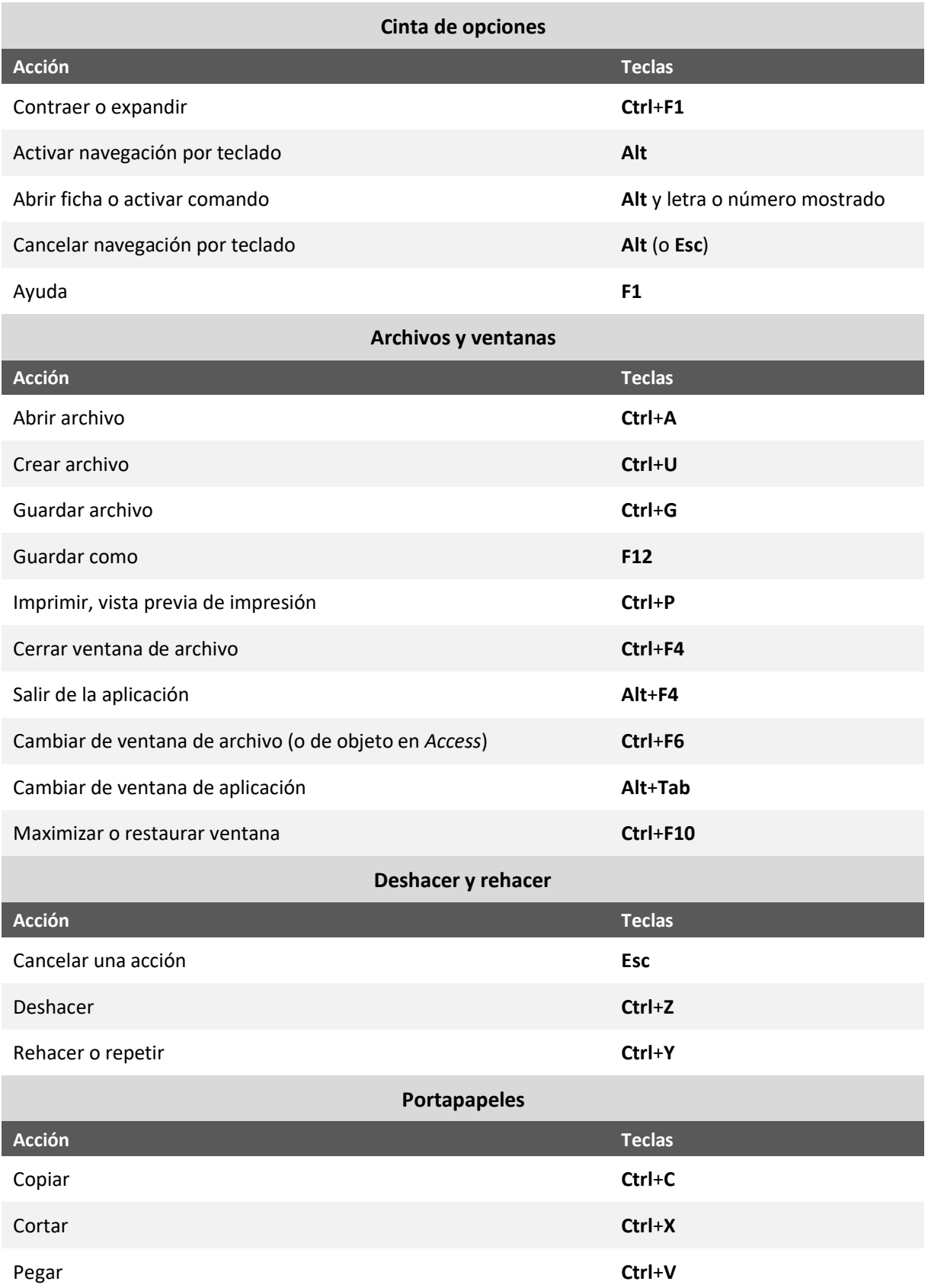

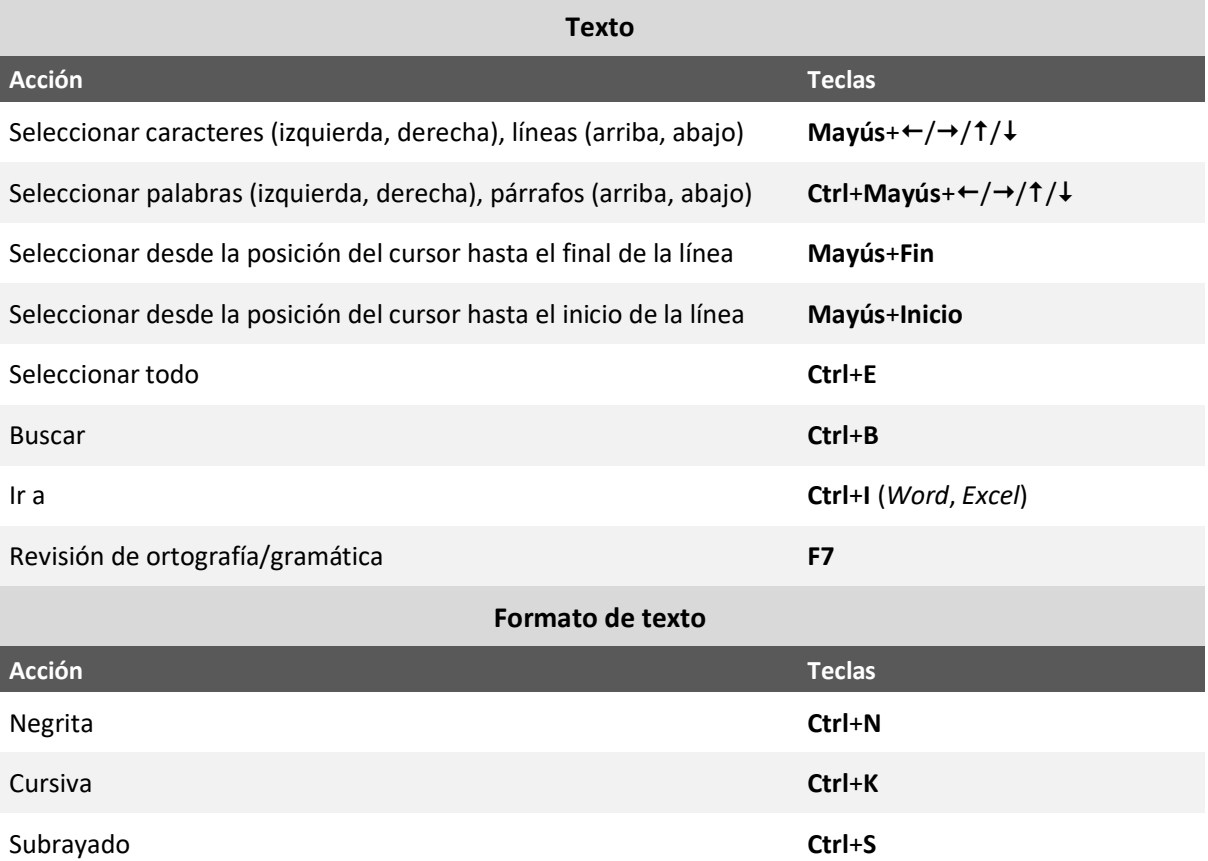

#### **Word**

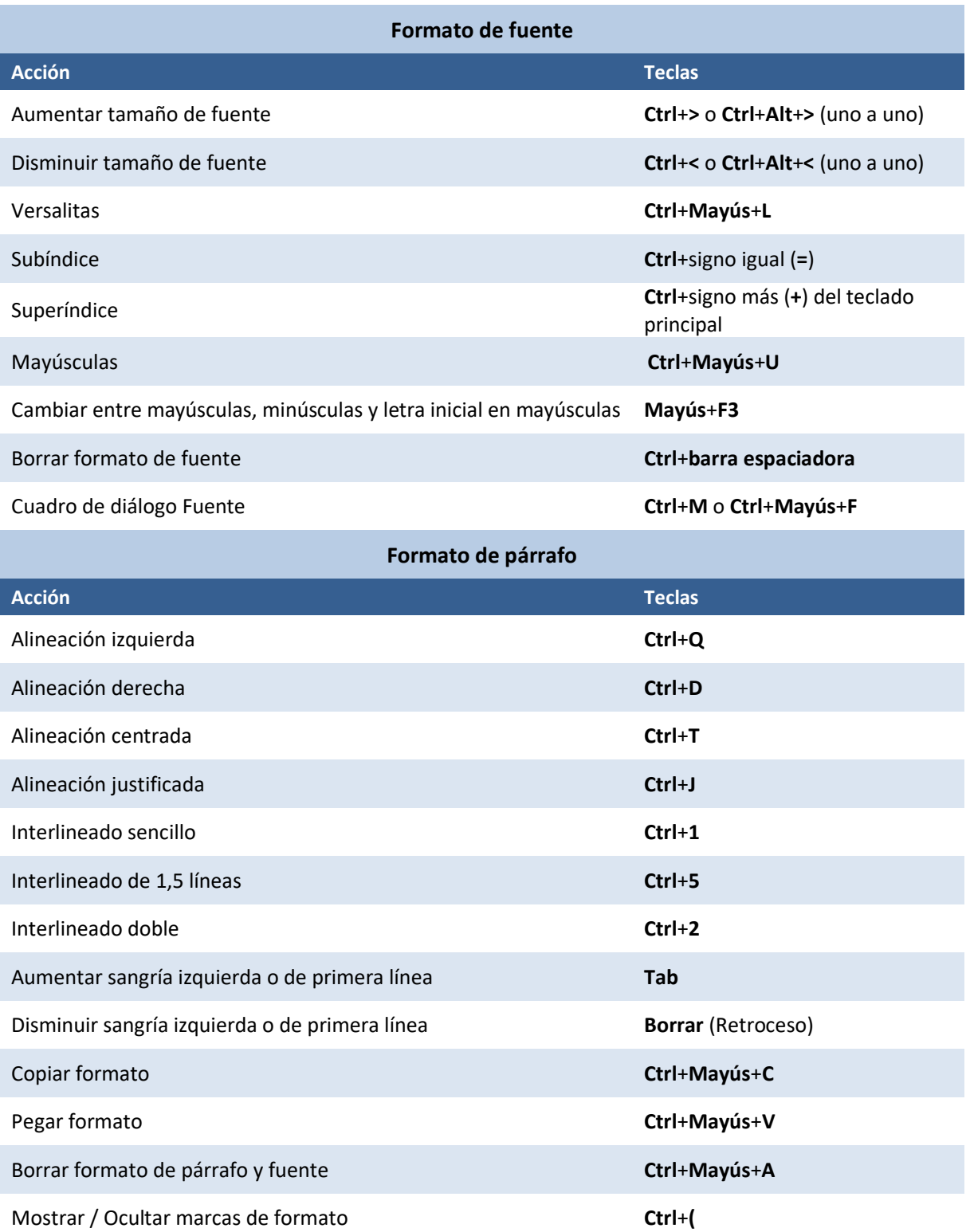

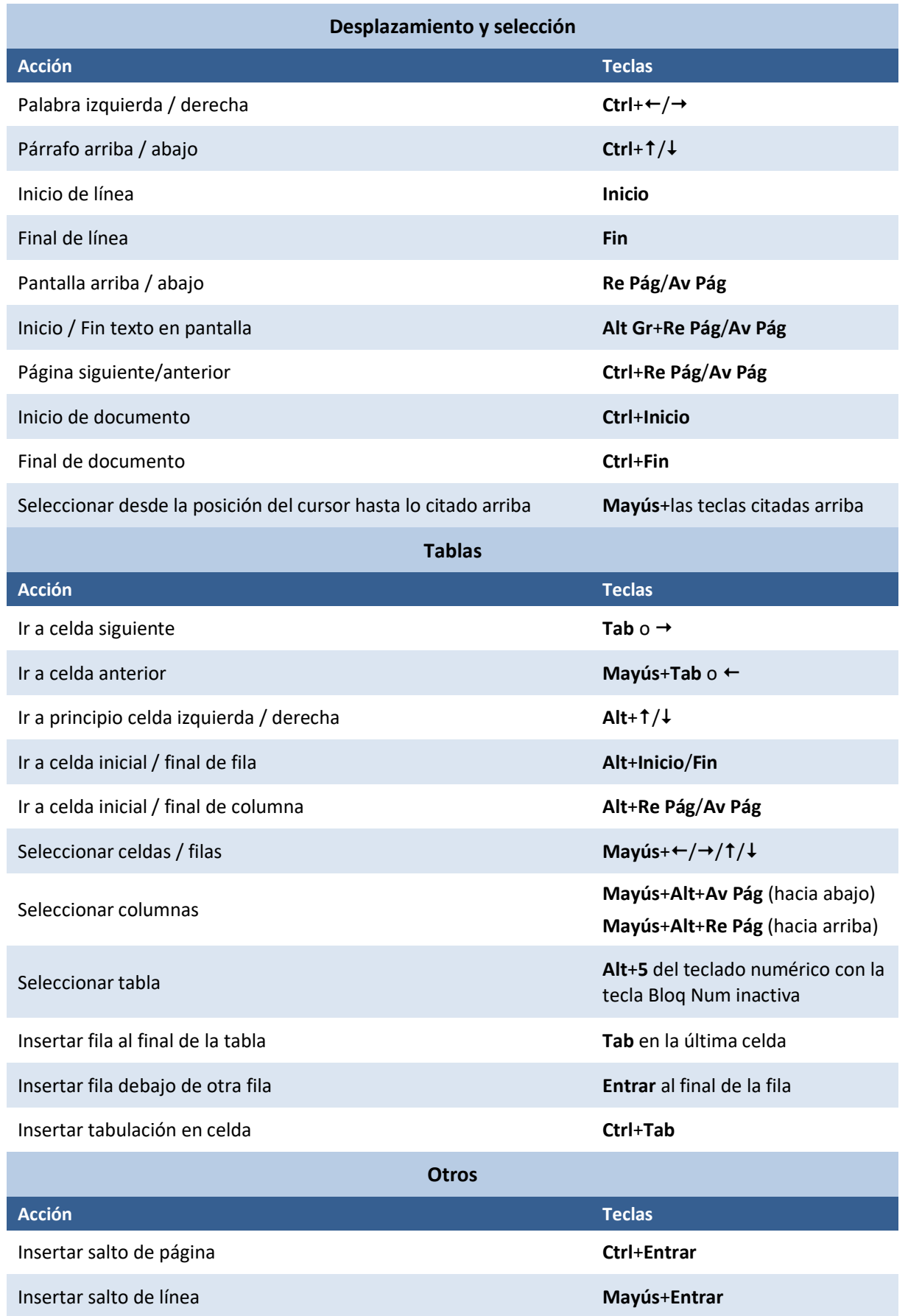

**formacion.rafaroca.net**

formacion.rafaroca.net

## **Excel**

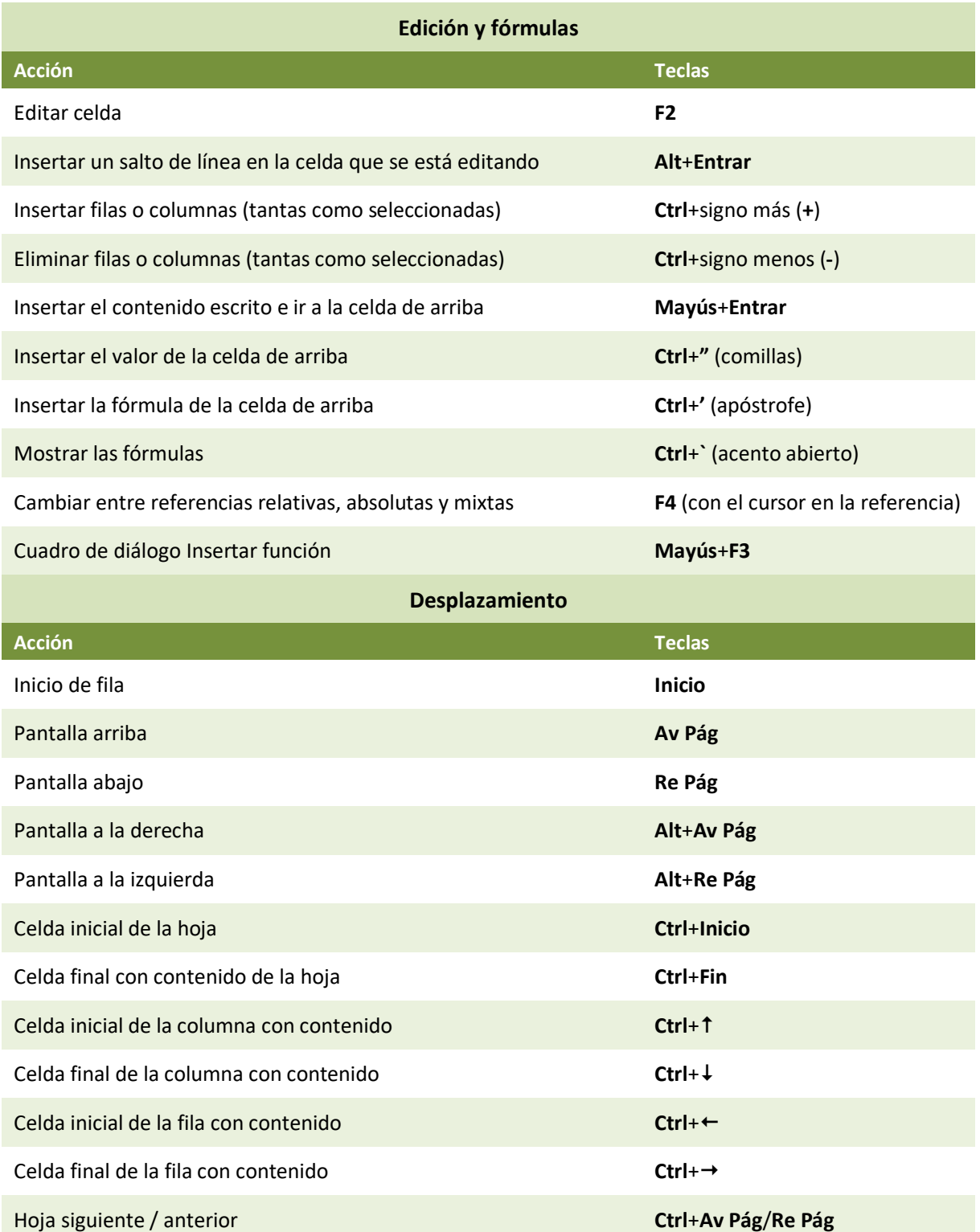

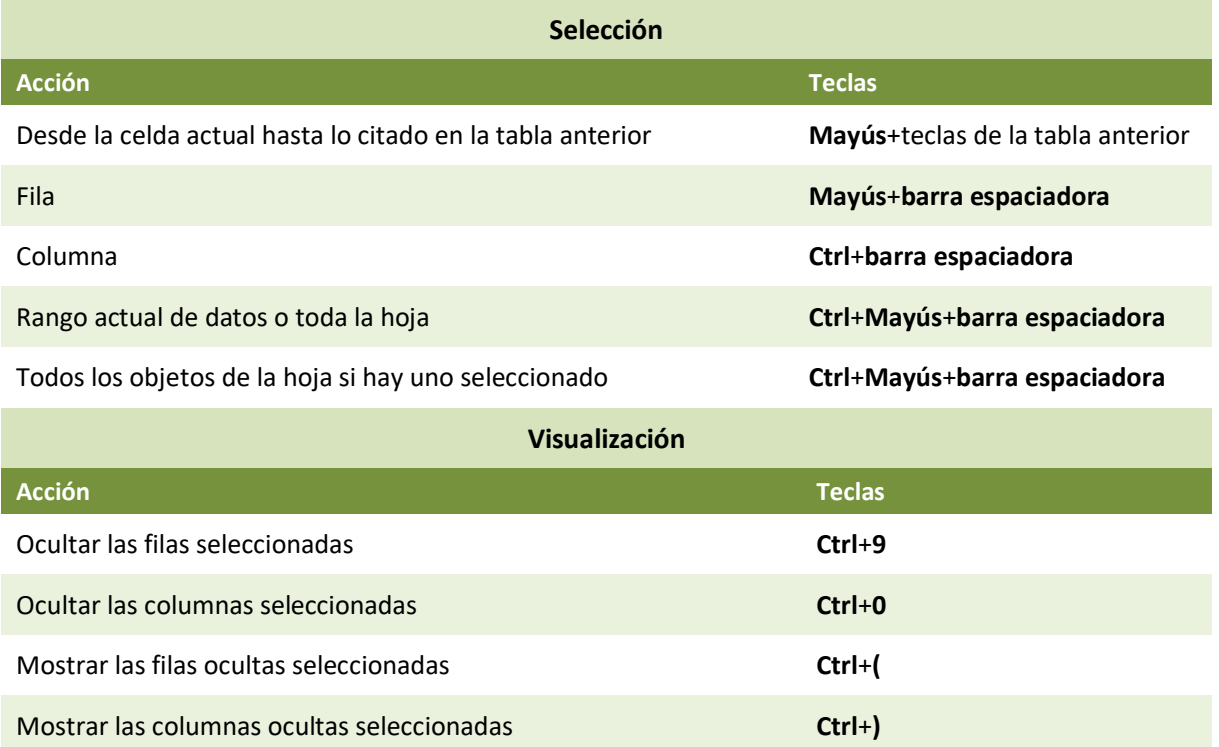

#### **Access**

**formacion.rafaroca.net**

formacion.rafaroca.net

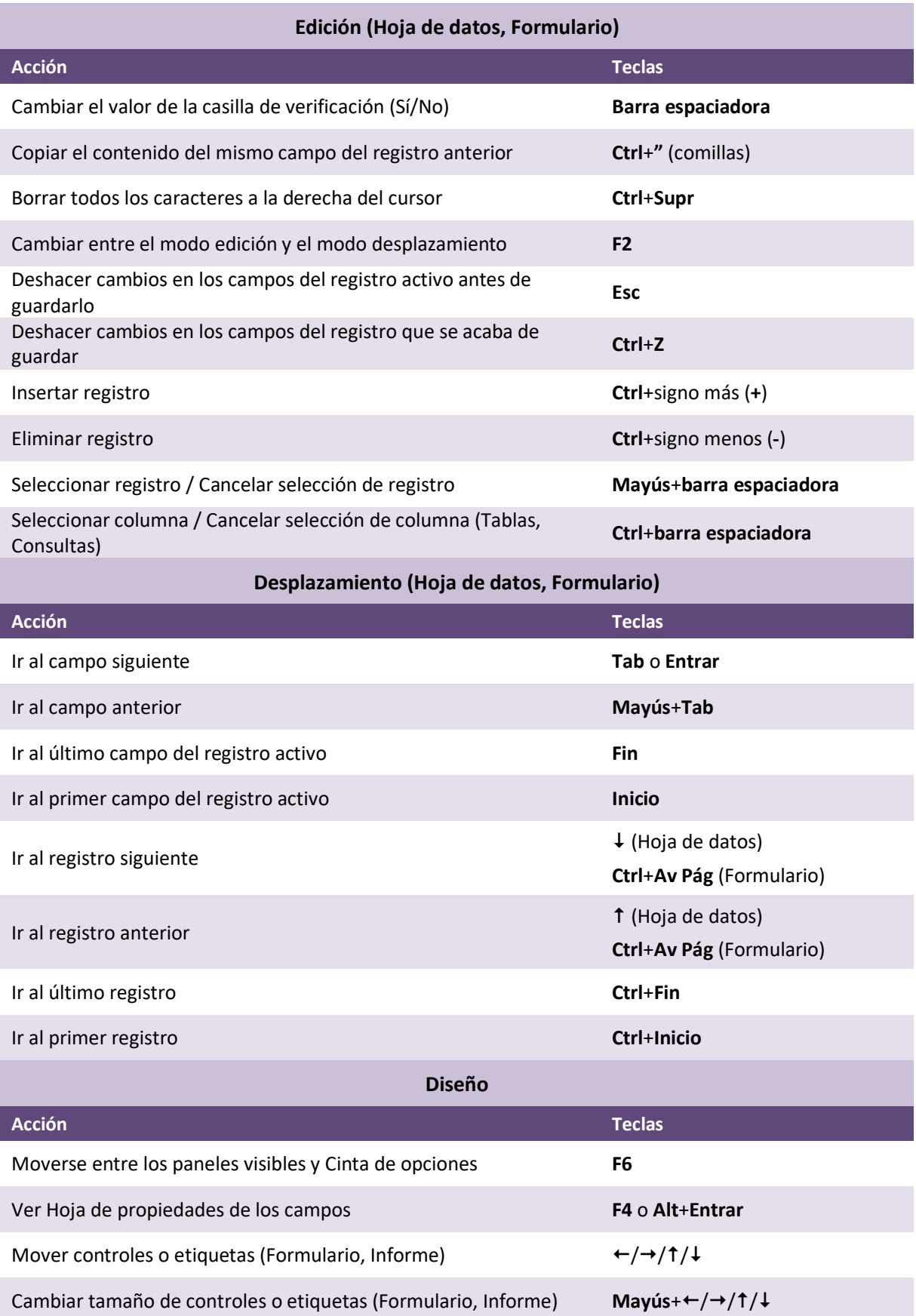

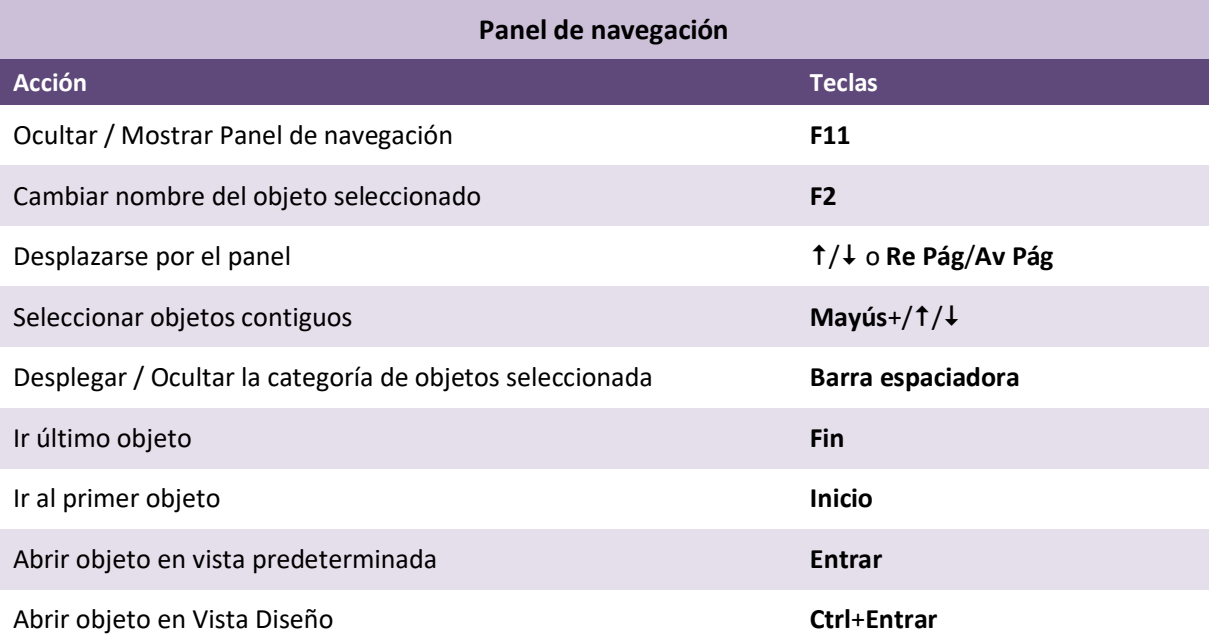

### **PowerPoint**

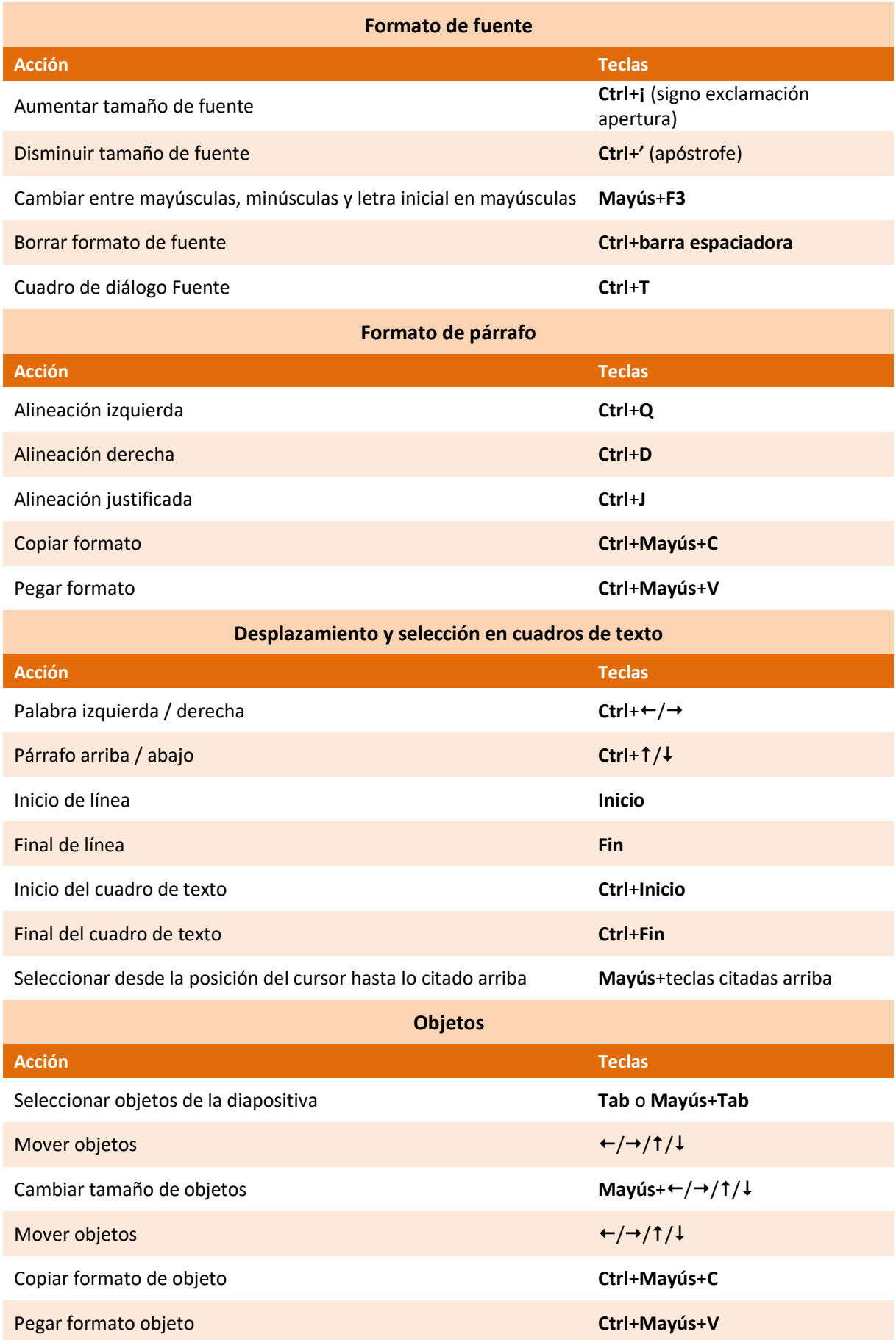

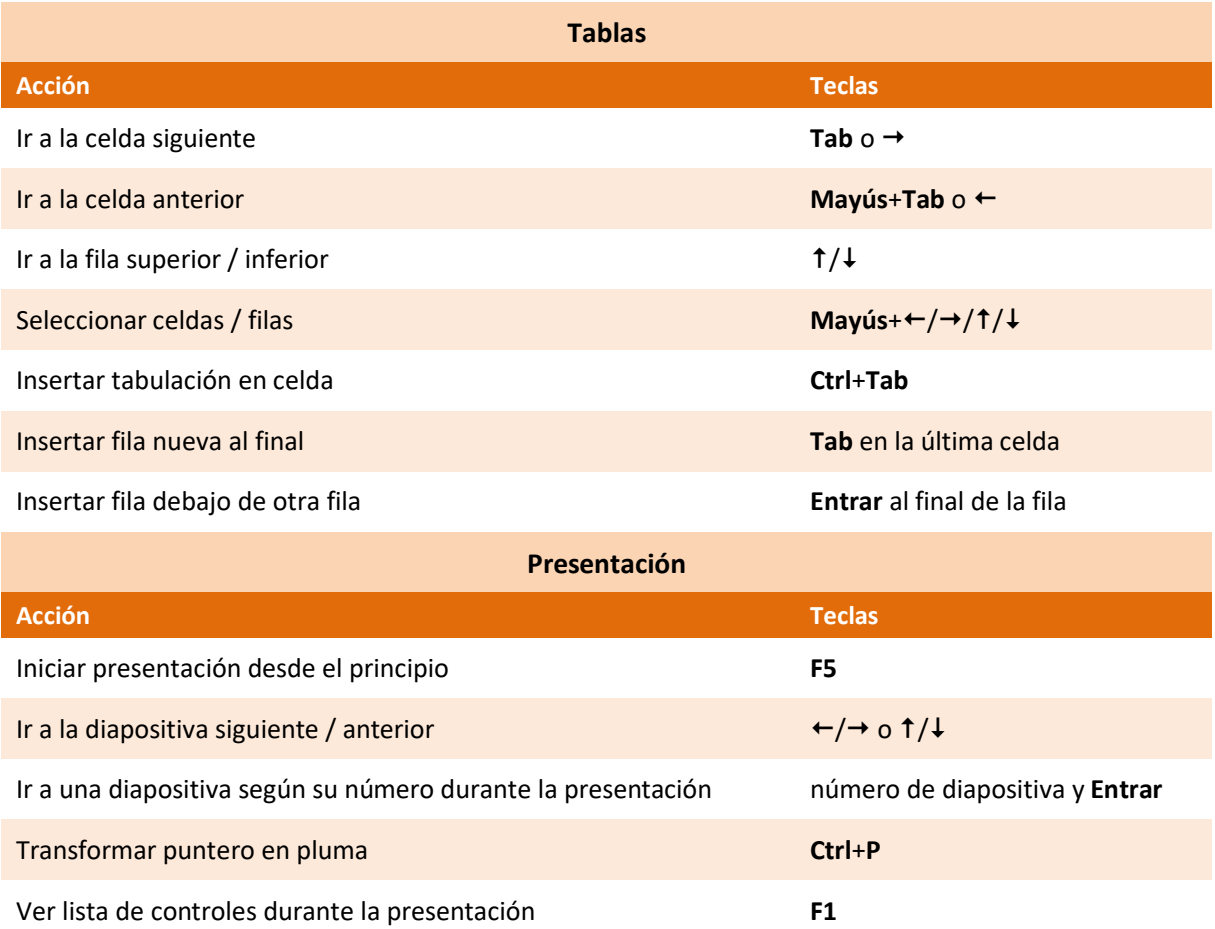